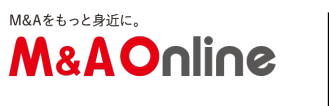

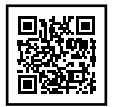

## 【こっそり学ぶプログラミング言語】JavaScriptの買収事例とその歴史

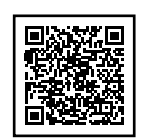

Web開発には欠かせない言語といえるJava Script。最近の買収事例を交えながら、非SEさんでも理解が進むよう人気アプリ開発者の鶏肋さんにわ かりやすく解説してもらいました。

# Node.js開発企業を買収したIBMとサムスン

近年のJavaScriptに関わる企業買収事例として、 次の2件をご紹介します。いずれもNode.js開発企業であり、 クラウドサービスを提供しています。

年月買収元内容2015年9月IBMNode.jsによるWeb API フレームワークを提供するStrongLoopを買収2016年6月サムスンNode.jsの開発企業でありクラウドサ ービスを提供するJoyentを買収

Node.js(ノードジェイエス)とは、 簡単にいうとサーバーサイドで動くJavaScript環境です。従来JavaScriptはWebブラウザ上で動くもの でした。2009年にJoyent社のRyan DahlがNode.jsを開発したことで、 JavaScriptがサーバーサイドでも動くようになったのです。IBMが買収したStrongloopもまたNode.jsの 開発に関わっている企業です。詳しくは「JavaScriptの歴史」という項目で後述しますので、 参照してください。

クラウドサービスについては、 【こっそり学ぶプログラミング言語】Rubyって何ですか?にてheroku を例に紹介しました。インターネット経由でソフトウェアを提供する仕組みだと考えていただければよ いと思います。

# JavaScriptはどういう言語か ## JavaScriptは身近な言語

まずはJavaScriptという言語について説明したいと思います。JavaScriptは、主にWebブラウザで実行 されるスクリプトです。Webブラウザとは、Google ChromeやFireFox、Internet Explorer(Windows10からは Microsoft Edgeになりました)のことです。これらはみなさんのPC上で動いています。

一方、過去の連載でご紹介したRubyやPythonはインターネット上にあるWebサーバーで動いています 。Webブラウザからリクエストを受け取ると、 サーバーはブラウザに対してコンテンツを送ります。(ちなみにM&A Online の場合はPHPというプログラミング言語が動いています。)これらはインターネットの向こう側、みな さんから遠いところで動いている言語です。

ただし、この役割分担が近年変わりました。Node.jsの登場で、JavaScriptがサーバー上で動くようにな ったのです。とはいえ、一旦は「JavaScriptはブラウザで動く」と理解していただいて良いと思います 。

## JavaScriptは動きのあるWebページを作る

JavaScriptの主な用途は、動きのあるWebページを作ることです。クリックすると拡大する画像や、ポ ップアップを作るのにJavaScriptは使われています。M&A

Onlineでは、PC版の検索フォームや、スマートフォン版のメニュー画面の挙動に使われています。

## JavaScriptはインタプリタ型のスクリプト言語である

少し専門的な話をすると、JavaScriptはインタプリタ型のスクリプト言語です。RubyやPythonと同じ で「書きやすく、手軽に実行できる」言語だと思ってください。

反対にJavaやC言語等のコンパイラ言語は、手軽ではないけれど実行が高速です。JavaとJavaScriptは 名前が似ていますが全く別のプログラミング言語ですので、混同しないよう注意してください。

## # JavaScriptの歴史

ここでJavaScriptの歴史を、簡単に説明します。

##LiveScriptの誕生

1995年、ウェブブラウザNetscape Navigator2.0にLiveScriptが実装されました。この時期Javaが流行していたため、LiveScriptはJavaScri ptと改名されます。翌年1996年MicrosoftがリリースしたInternet Explorer 3.0には類似のJScriptが実装されます。Flashもこのころ生まれ、動きのあるWebを実現するための技術 が広まりました。2000年代前半までは、Flashが多く使われていました。

## Google Mapの登場で再び使用されるように

2005年のGoogle

MapのリリースでJavaScriptが見直されます。マウスで地図を移動すると、移動先の地図データがシー ムレスに取得できるというところが画期的でした。なぜなら移動のたびにページを再読込しなくてもよ いからです。

この技術はAjaxと呼ばれています。Ajaxの利用でより多様な表現が可能になり、JavaScriptが使われる ことが多くなりました。

## サーバーで動くJavaScriptが登場

2009年に、前述したサーバーで動くJavaScriptのNode.jsが登場します。これによりサーバー側、ブラ ウザ側ともJavaScriptだけでWebアプリケーションが作成できるようになりました。軽い処理を大量に 実行することに向いています。例えばチャットアプリに向いています。

## JavaScriptの歴史のまとめ

JavaScriptは動きのあるWebを作るために作られました。その後GoogleMapに代表される、再読込が不 要なデータ通信を実現することで用途が拡大しました。これによりJavaScriptはブラウザ側で動く代表 的な言語となります。

一方Node.jsの登場で、JavaScriptがサーバー上でも動くようになりました。細かい処理を大量に実行す るチャットのようなアプリケーションの実装に使われるようになりました。これにより、JavaScriptは ブラウザ上でもサーバー上でも動く言語になりました。

以上がJavaScriptの歴史の概要です。理解が深まったところで、改めてJavaScriptに関わる企業買収の 事例をみてみましょう。

# JavaScriptに関わる企業買収の事例

JavaScriptの概要と歴史を把握すると、企業買収事例の理解もしやすいと思います。例えばAppleが地 図データ視覚化スタートアップ「Mapsense」を買収しましたが(2015年9月)、このような情報の視覚 化にはブラウザ上で動くJavaScriptが向いています。

また冒頭で紹介した事例は、サーバーサイドで動くJavaScriptによるプロダクトです。これらを使う際 はJavaScriptさえ覚えれば、ブラウザ側とサーバー側の両方のプログラムが書けるという利点がわかる と思います。

年月買収元内容2015年9月IBMNode.jsによるWeb API フレームワークを提供するStrongLoopを買収2016年6月サムスンNode.jsの開発企業でありクラウドサ ービスを提供するJoyentを買収 # JavaScriptの学習におすすめの書籍

最後に初心者向けのおすすめの書籍をご紹介します。

おすすめ1 Head First JavaScript ―頭とからだで覚えるJavaScriptの基本

手を動かしながら楽しく学習できる書籍です。それでいて、一冊やりとげれば初心者を脱することがで きる内容になっています。プログラム未経験の方でも是非挑戦していただきたい入門書です。古い書籍 ですが、サンプルコードは問題なく動きます。

おすすめ2 改訂新版JavaScript本格入門

最新の情報が書かれている書籍です。Head First JavaScriptを読んだ方は、こちらの書籍でキャッチアップするとよいと思います。

文: 鶏肋/編集: M&A Online編集部